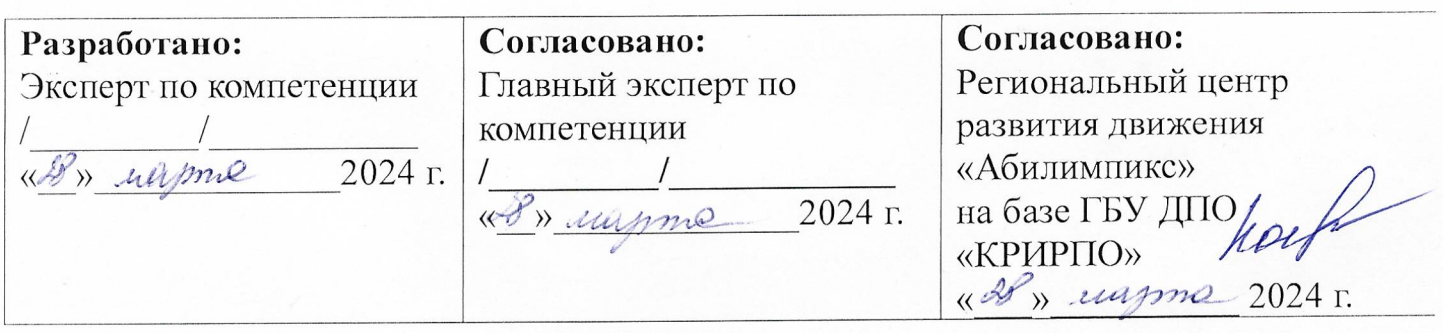

# РЕГИОНАЛЬНЫЙ ЧЕМПИОНАТ «АБИЛИМПИКС» 2024 В КЕМЕРОВСКОЙ ОБЛАСТИ-КУЗБАССЕ

### КОНКУРСНОЕ ЗАДАНИЕ

по компетенции Диспетчер автомобильного транспорта

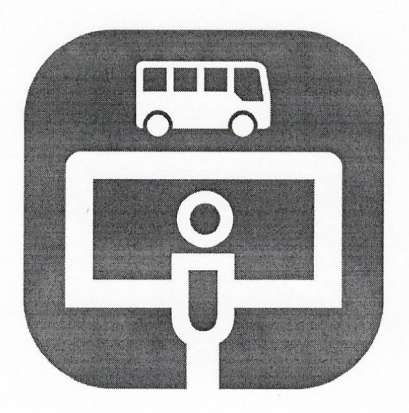

Согласовано: Согласовано: Согласовано: Кемеровская областная Кемеровское региональное Кемеровская областная Организация ООО отделение Обшероссийской организация ОООИ «Всероссийское общество общественной организации «Всероссийское ордена Трудового Красиого инвалидов» инвалидов Знамени общество слепых» «Всероссийское формертво глухих»  $20245$ un menump **IBBL** 2024 г. « Is recurring  $2024$  r. . Kolello **BUTTYEY**  $\frac{3}{8}$  (2)  $\frac{5}{8}$  (3)  $\frac{2}{3}$  (3)  $\frac{1}{2}$  (3)  $\frac{1}{2}$  (3)  $\frac{1}{2}$  (3)  $\frac{1}{2}$  (3)  $\frac{1}{2}$  (3)  $\frac{1}{2}$  (3)  $\frac{1}{2}$  (3)  $\frac{1}{2}$  (3)  $\frac{1}{2}$  (3)  $\frac{1}{2}$  (3)  $\frac{1}{2}$  (3)  $\frac{1}{2}$  (3)  $\frac{1}{2}$  BWWS

### **1. Описание компетенции**

### **1.1. Актуальность компетенции**

Диспетчер автомобильного транспорта является связующим звеном в работе транспортной компании. Основная масса работы связана с обеспечением безопасной организации и контроля процесса диспетчерского управления автотранспортными средствами.

Компетенция включает знания по следующим аспектам:

 выполнение операций по осуществлению перевозочного процесса с применением современных информационных технологий управления перевозками;

 организация работы персонала по выполнению требований обеспечения безопасности перевозок и выбору оптимальных решений при работах в условиях нестандартных и аварийных ситуаций;

 обеспечение взаимодействия и контроля выполнения сменных планов и заданий по перевозкам.

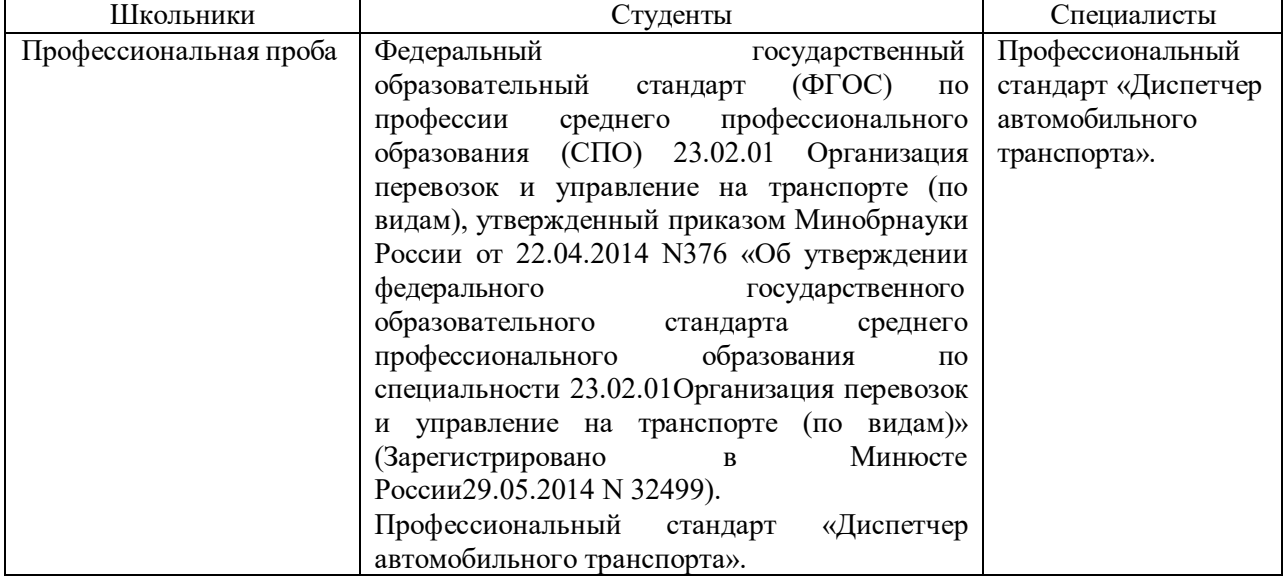

#### **1.2. Ссылка на образовательный и/или профессиональный стандарт.**

#### **1.3. Требования к квалификации.**

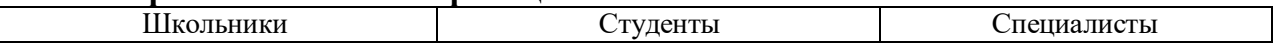

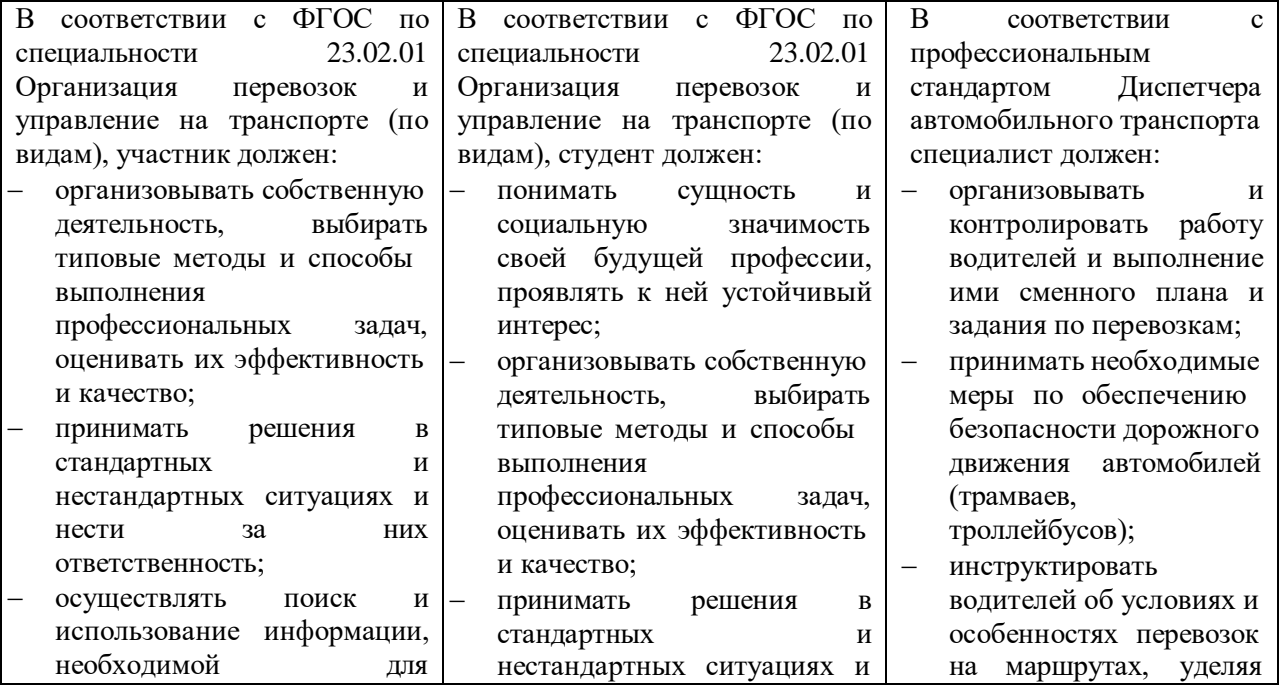

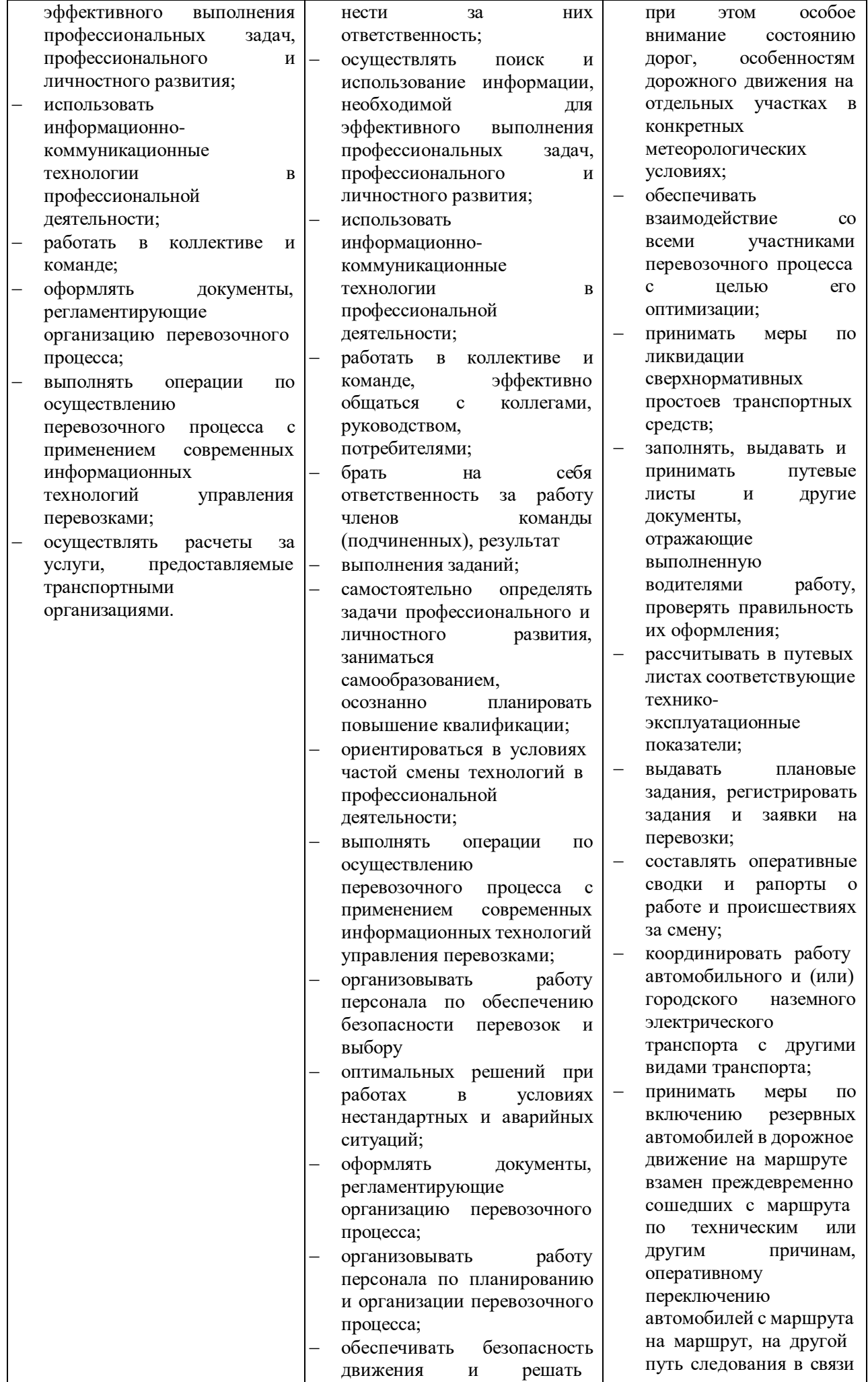

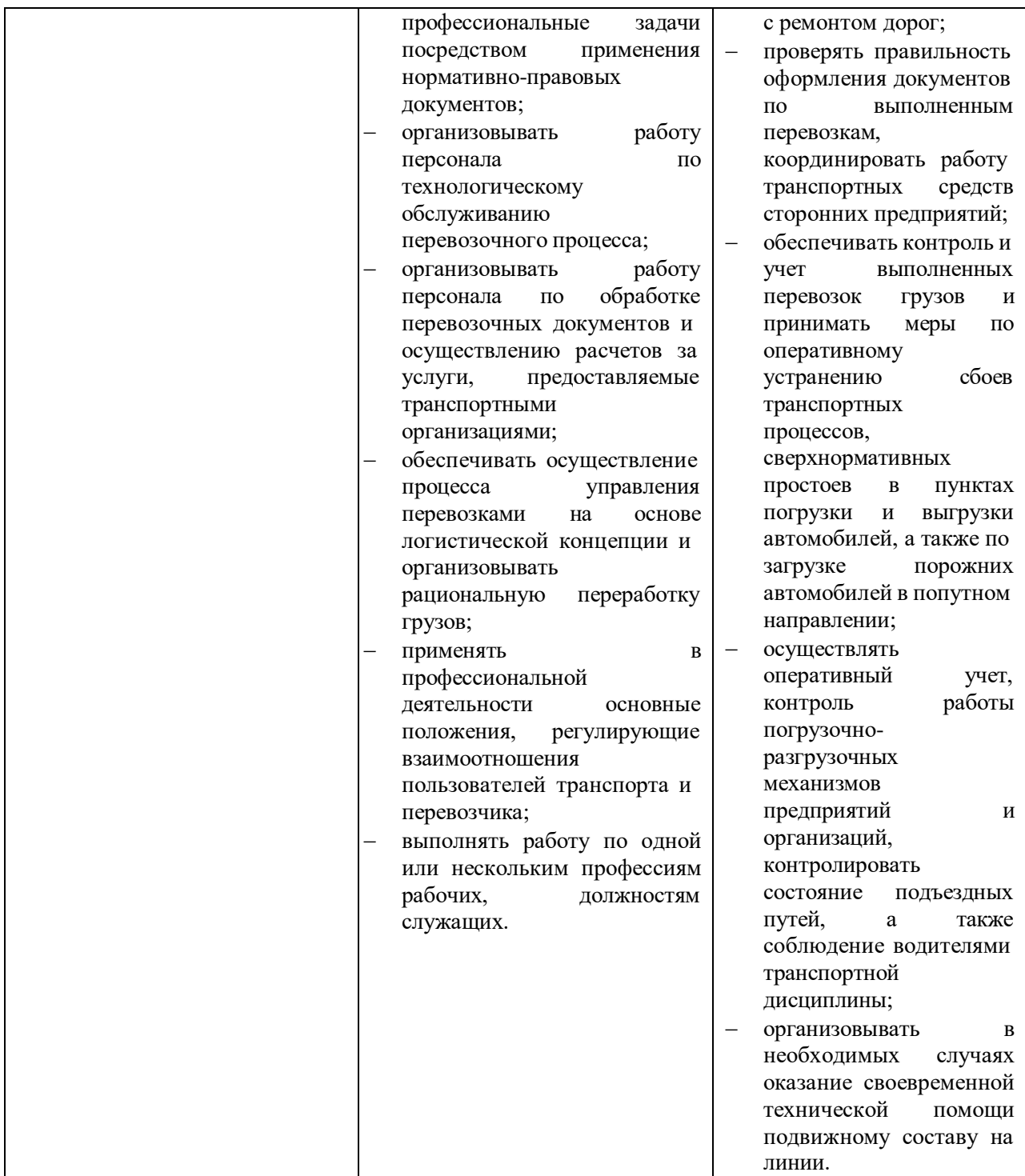

### **2.Конкурсное задание.**

### **2.1. Краткое описание задания.**

Конкурсное задание представляет собой последовательную работу над полученными материалами (исходные данные, карта обработки хронометражных наблюдений по маршруту и таблица показателей) с учётом своего задания.

Участник самостоятельно должен заполнить путевой лист формы 4-П для грузового автомобиля, используя программное обеспечение 1С: Предприятие 8: Транспортная логистика, экспедирование и управление автотранспортом.

Участник самостоятельно должен выполнить расчет расчет ТЭП для маятниковых и кольцевого маршрутов

Участник самостоятельно должен произвести расчет техникоэксплуатационных показателей для двух маятниковых и одного кольцевого маршрутов и определить наиболее выгодный маршрут.

| Категория  | Наименование и описание<br>модуля                                                                                                    | День         | <b>Время</b><br>(час.) | Результат                                                                                                    |
|------------|----------------------------------------------------------------------------------------------------|--------------|------------------------|----------------------------------------------------------------------------------------------------|
| Школьник   | Модуль 1: Заполнение путевого<br>листа в ПО 1С: Предприятие 8:<br>Транспортная логистика,<br>экспедирование и управление<br>автотранспортом. | 1            | 2 час.                 | Необходимо предоставить<br>заполненный путевой лист для<br>грузового автомобиля формы<br>$4-\Pi$ .                                                                                                    |
|            | Модуль 2: Составление<br>расписания<br>движения<br>автобусов по городскому<br>маршруту.                                                      | 1            | 2 час.                 | По представленным данным<br>произвести расчет<br>необходимых показателей:<br>время следования; время<br>оборота автобуса;<br>интервал движения автобусов;<br>время следования по<br>контрольным участкам,<br>количество автобусов на<br>маршруте.<br>На основе полученных данных<br>составить расписание<br>движения автобусов по<br>городскому маршруту.                                                 |
| Студент    | Модуль 1: Заполнение путевого<br>листа в ПО 1С: Предприятие 8:<br>Транспортная логистика,<br>экспедирование и управление<br>автотранспортом. | $\mathbf{1}$ | 2 час.                 | Необходимо предоставить<br>заполненный путевой лист для<br>грузового автомобиля формы<br>$4-\Pi$ .                                                                                                    |
|            | Модуль 2: Расчет ТЭП для<br>маятниковых и кольцевого<br>маршрутов.                                                                           |              | 2 час.                 | По представленным данным<br>произвести расчет технико-<br>эксплуатационных<br>показателей:<br>-время оборота<br>-время на нулевой пробег<br>-число оборотов автомобиля<br>за время работы на<br>маршруте<br>-число ездок<br>-производительность за<br>смену<br>-коэффициент использования<br>пробега за смену<br>На основе полученных данных<br>сделать вывод какой из<br>маршрутов наиболее<br>выгодный. |
| Специалист | Модуль 1: Заполнение путевого<br>листа в ПО 1С: Предприятие 8:<br>Транспортная логистика,<br>экспедирование и управление<br>автотранспортом. | 1            | 1 час.<br>30<br>МИН.   | Необходимо предоставить<br>заполненный путевой лист для<br>грузового автомобиля формы<br>$4-\Pi$ .                                                                                                    |
|            | 2:<br>Составление<br>Модуль<br>расписания движения автобусов<br>по городскому маршруту.                                                      |              | 2 час.                 | По представленным данным<br>произвести расчет<br>необходимых показателей:<br>время следования; время<br>оборота автобуса;<br>интервал движения автобусов;<br>время следовании по<br>контрольным участкам,<br>количество автобусов на<br>маршруте.                                                                                                    |

**2.2. Структура и подробное описание конкурсного задания.**

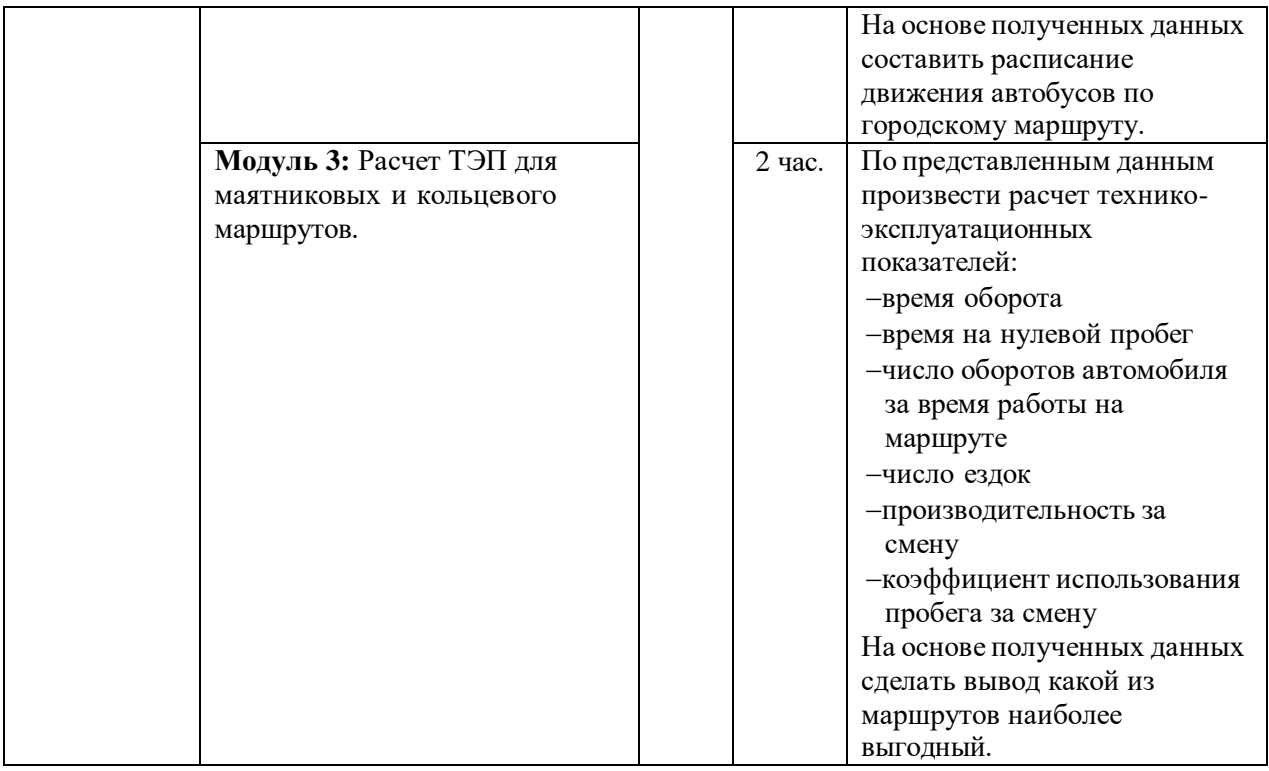

Участник может самостоятельно распределить время на выполнение каждого модуля или указать время, отводимое на выполнение каждого модуля.

# **2.3. Последовательность выполнения задания.**

### Для категорий – **Школьник**

1. Изучить исходные данные, представленные в задании «Модуль 1. Исходные данные для заполнения путевого листа формы 4-П для грузового автомобиля».

2. Открыть программу 1С: Предприятие 8: Транспортная логистика, экспедирование и управление автотранспортом.

3. Создать новый путевой лист формы 4-П.

4. Выписать путевой лист по предложенным исходным данным ручным вводом.

5. Представить сформированный путевой лист на оценку экспертам.

6. Изучить карту обработки хронометражных наблюдений по маршруту и таблицу показателей.

- 7. Открыть документ MicrosoftWord «Модуль 2. \_Расписание автобусов».
- 8. Произвести расчет показателей и заполнить Таблицу 1:

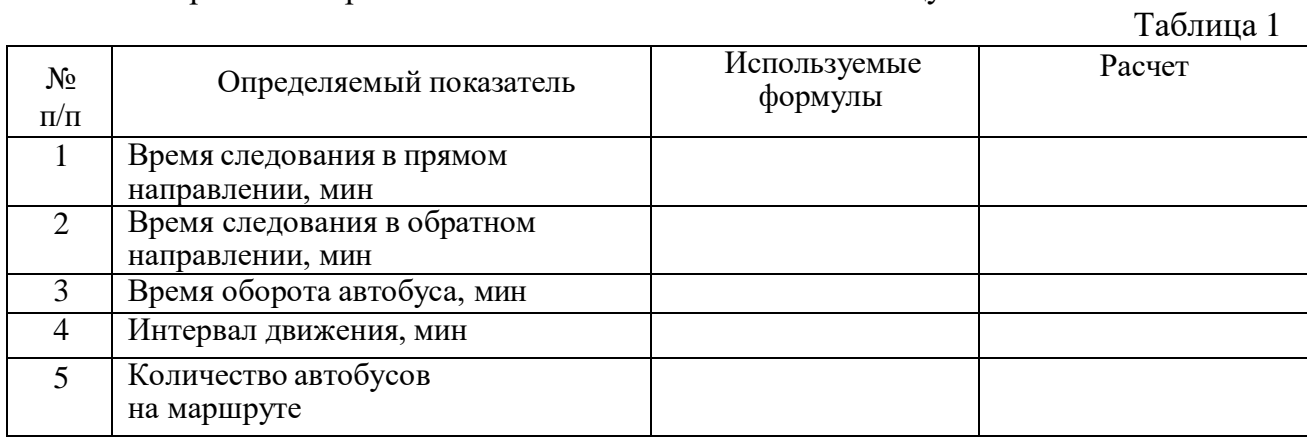

9. Составить расписание движения (заполнить Таблицу 2)

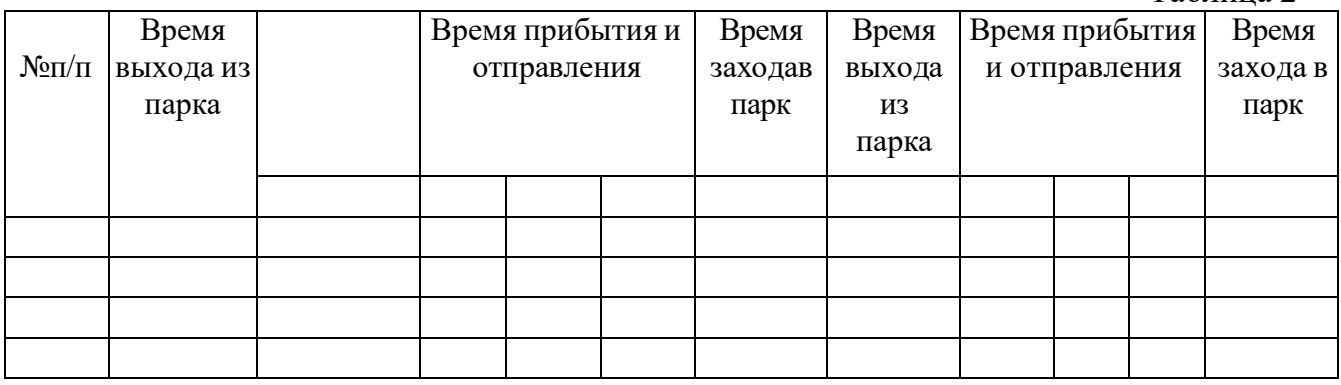

Для категорий **– Студент**

1. Изучить исходные данные, представленные в задании «Модуль 1. Исходные данные для заполнения путевого листа формы 4-П для грузового автомобиля».

2. Открыть программу 1С: Предприятие 8: Транспортная логистика, экспедирование и управление автотранспортом.

3. Создать новый путевой лист формы 4-П.

4. Выписать путевой лист по предложенным исходным данным ручным вводом.

5. Представить сформированный путевой лист на оценку экспертам.

6. Изучить схему перевозок и исходные данные для расчета техникоэксплуатационных показателей по маршрутам.

7. Открыть документ MicrosoftWord «Модуль 2. Pacчет ТЭП».

8. Заполнить Таблицу 1:

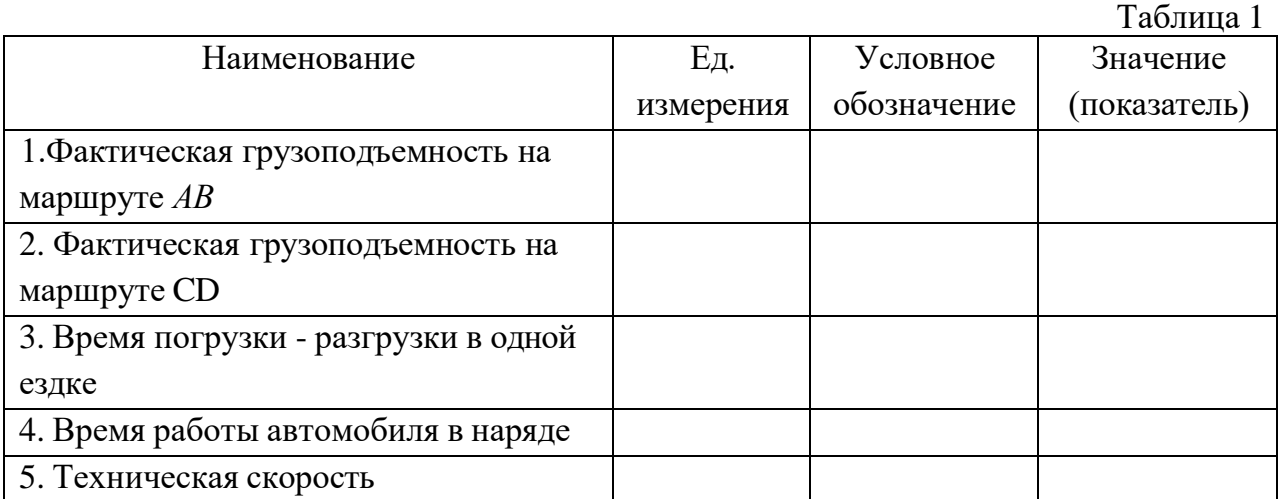

9. Определить ТЭП на маятниковом маршруте АВ:

- время оборота (tоб)
- время на нулевой пробег (tо),
- число оборотов автомобиля за время работы на маршруте (nо),
- число ездок (nе),
- производительность за смену (U),
- коэффициент использования пробега за смену (β).

10. Определить ТЭП на маятниковом маршруте СD.

11. Найти среднее значение коэффициент использования пробега за смену β для маршрута АВ и СD.

12. Определить по какому кольцевому маршруту автомобили будут выполнять работу и какое АТП ликвидировать.

13. Определить ТЭП для кольцевого маршрута.

14. Результаты расчетов занести в Таблицу 2.

Таблица 2 - Сводная таблица расчетных показателей

Таблица 2 - Сводная таблица расчетных показателей

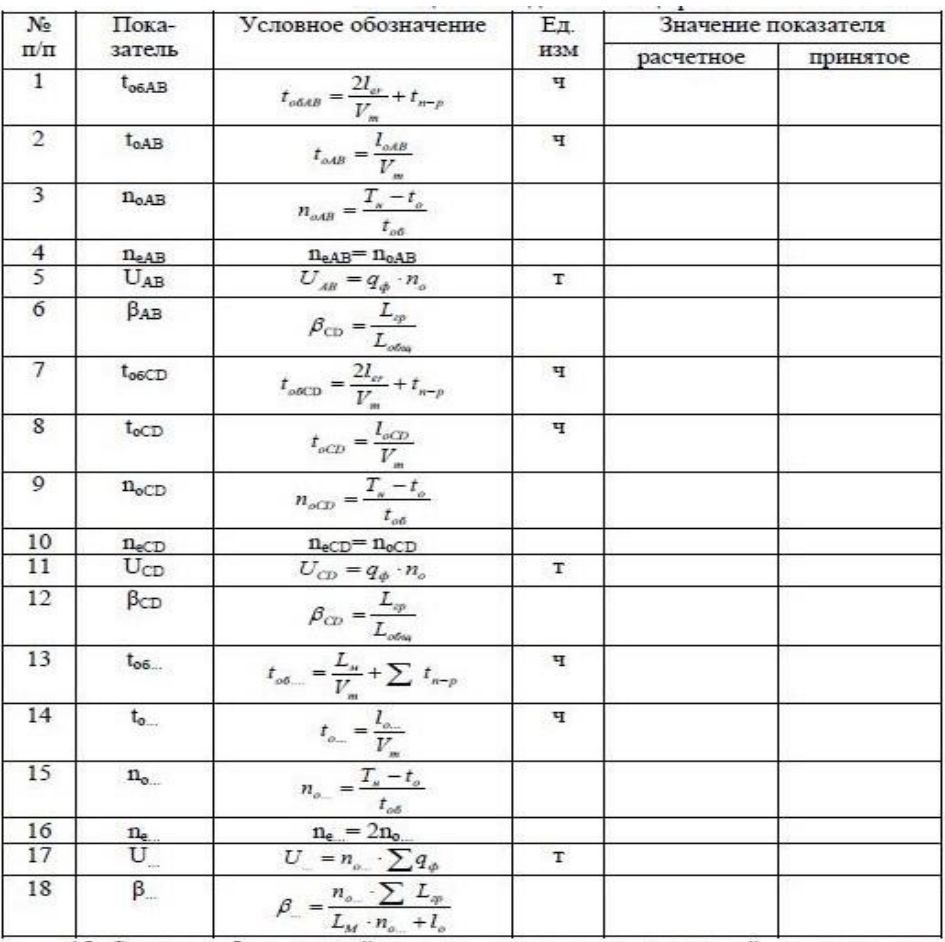

15. Сделать обоснованный вывод, приняв решение: какой маршрут два маятниковых или один кольцевой будет являться наиболее выгодным.

### Для категорий – **Специалист**

1. Изучить исходные данные, представленные в задании «Модуль 1. \_ Исходные данные для заполнения путевого листа формы 4-П для грузового автомобиля».

2. Открыть программу 1С: Предприятие 8: Транспортная логистика, экспедирование и управление автотранспортом.

3. Создать новый путевой лист формы 4-П.

4. Выписать путевой лист по предложенным исходным данным ручным вводом.

5. Представить сформированный путевой лист на оценку экспертам.

6. Изучить схему перевозок и исходные данные для расчета техникоэксплуатационных показателей по маршрутам.

7. Открыть документ MicrosoftWord «Модуль 2. Расписание автобусов».

8. Произвести расчет показателей и заполнить Таблицу 1:

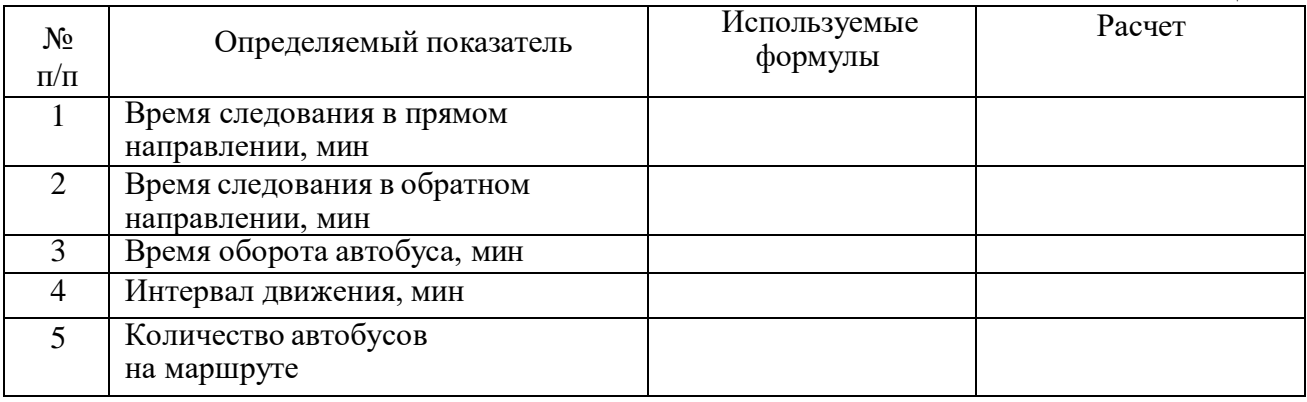

### 9. Составить расписание движения (заполнить Таблицу 2)

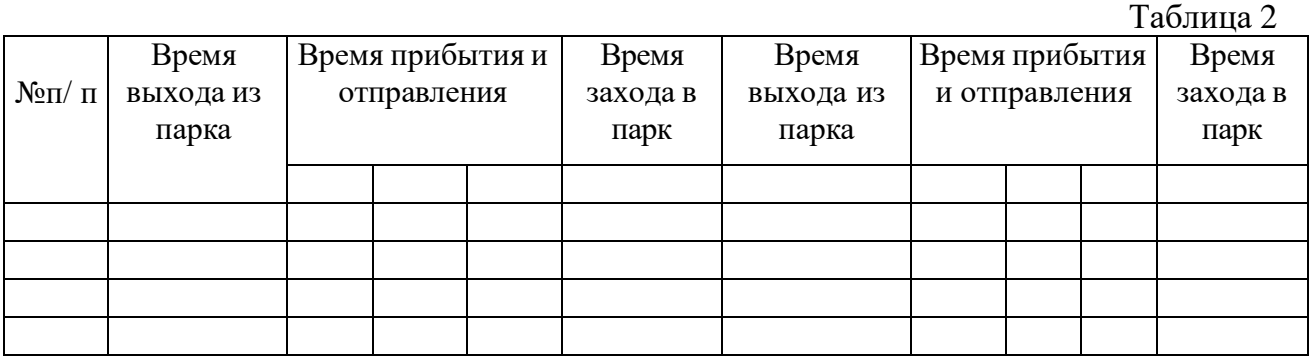

10. Открыть документ MicrosoftWord «Модуль 3. \_Расчет ТЭП».

11. Заполнить Таблицу 3:

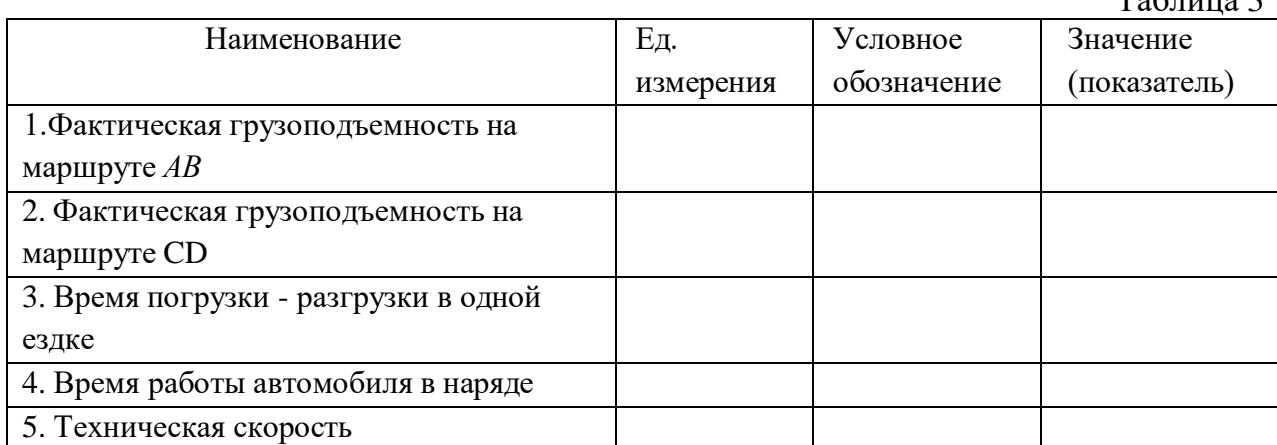

12. Определить ТЭП на маятниковом маршруте АВ:

- время оборота (tоб)
- время на нулевой пробег (tо),
- число оборотов автомобиля за время работы на маршруте (nо),
- число ездок (ne),
- производительность за смену (U),
- коэффициент использования пробега за смену (β).
- 13. Определить ТЭП на маятниковом маршруте СD.

14. Найти среднее значение коэффициент использования пробега за смену β для маршрута АВ и СD.

15. Определить по какому кольцевому маршруту автомобили будут выполнять работу и какое АТП ликвидировать.

16. Определить ТЭП для кольцевого маршрута.

 $To6$ пица 3

### 17. Результаты расчетов занести в Таблицу 4.

| $N_2$<br>$\scriptstyle \Pi\!/\!\Pi$ | Пока-<br>затель | Условное обозначение                                                                                                    | Εд.<br>изм                  | Значение показателя |          |
|-------------------------------------|-----------------|----------------------------------------------------------------------------------------------------|-----------------------------|---------------------|----------|
|                                     |                 |                                                                                                    |                             | расчетное           | принятое |
| $\mathbf{1}$                        | $t_{o6AB}$      | $t_{o6AB} = \frac{2l_{er}}{V_{-}} + t_{n-p}$                                                                                                    | ч                           |                     |          |
| $\overline{2}$                      | $t_{oAB}$       | $t_{oAB} = \frac{l_{oAB}}{V_{m}}$                                                                                                    | ч                           |                     |          |
| 3                                   | $n_{oAB}$       | $n_{\text{off}} = \frac{T_{\text{s}} - t_{\text{o}}}{t_{\text{off}}}$                                                                                                    |                             |                     |          |
|                                     | $n_{eAB}$       |                                                                                                    |                             |                     |          |
| $\frac{4}{5}$                       | $U_{AB}$        |                                                                                                    | T                           |                     |          |
| 6                                   | $\beta_{AB}$    | $\begin{aligned} \frac{\mathbf{n}_{\text{eAB}}\!\!=\mathbf{n}_{\text{oAB}}}{U_{_{AB}}}&=\!q_{_{\phi}}\cdot n_{_{\text{o}}} \\ \beta_{\text{CD}}&=\!\frac{L_{_{\text{op}}}}{L_{_{\text{offag}}}} \end{aligned} \label{eq:11}$ |                             |                     |          |
| $\boldsymbol{7}$                    | $t_{o6CD}$      | $t_{ooCD} = \frac{2l_{cr}}{V_m} + t_{n-p}$                                                                                                    | ч                           |                     |          |
| $8\,$                               | $t_{oCD}$       | $t_{oCD} = \frac{l_{oCD}}{V}$                                                                                                    | ч                           |                     |          |
| 9                                   | $\rm n_{oCD}$   | $n_{oCD} = \frac{T_s - t_o}{t_{o6}}$                                                                                                    |                             |                     |          |
| 10                                  | $n_{eCD}$       |                                                                                                    |                             |                     |          |
| 11                                  | $U_{CD}$        |                                                                                                    | T                           |                     |          |
| 12                                  | $\beta$ CD      | $\begin{aligned} \frac{\mathbf{n}_{\text{eCD}}\text{=}\,\mathbf{n}_{\text{oCD}}}{U_{\text{CD}}&=q_\phi\cdot n_o}\\ \beta_{\text{CD}}&=\frac{L_\text{sp}}{L_\text{orb}} \end{aligned}$                                        |                             |                     |          |
| 13                                  | $t_{06}$        |                                                                                                    | ч                           |                     |          |
| 14                                  | $t_{\rm o}$     | $\begin{aligned} t_{o\delta,\ldots} = &\frac{L_n}{V_m} + \sum \ t_{n-p} \\ t_{o\ldots} = &\frac{l_{o\ldots}}{V_m} \end{aligned}$                                                                                             | ч                           |                     |          |
| 15                                  | $\rm n_{o}$     | $n_{o_-} = \frac{T_u - t_o}{t_{o6}}$                                                                                                    |                             |                     |          |
| 16                                  |                 |                                                                                                    |                             |                     |          |
| 17                                  | $\frac{n_e}{U}$ | $n_e = 2n_o$<br>$U = n_o \cdot \sum q_o$                                                                                                    | $\footnotesize{\texttt{T}}$ |                     |          |
| 18                                  | β.              | $\beta_{-} = \frac{n_o - \sum L_p}{L_M \cdot n_{o_{-}} + l_o}$                                                                                                    |                             |                     |          |

Таблица 4 - Сводная таблица расчетных показателей

15. Сделать обоснованный вывод, приняв решение: какой маршрут два маятниковых или один кольцевой будет являться наиболее выгодным.

### **Особые указания:**

Для выполнения заданий участникам ничего брать с собой не нужно.

2.4. 30% изменение конкурсного задания.

В конкурсном задании возможно изменение критериев – «Движение горючего», «Безошибочно заполнены необходимые графы «ТАЛОН ПЕРВОГО И ВТОРОГО ЗАКАЗЧИКА». Нельзя вносить изменения в критерии – «Есть все необходимые отметки для выпуска автомобиля на линию», «Полностью заполнено «ВЫПОЛНЕНИЕ ЗАДАНИЯ».

## **2.5 Критерии оценки выполнения задания**

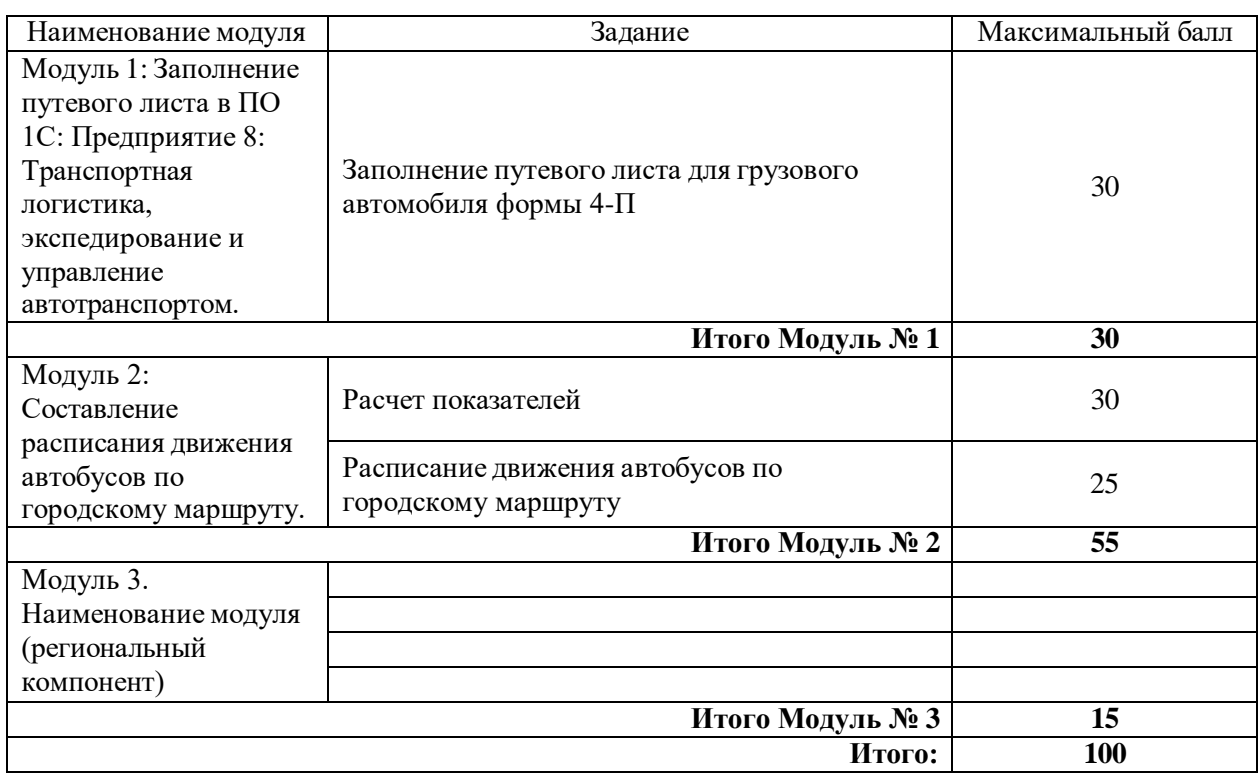

### **Школьники. Бланк оценочного листа (Приложение 1)**

### **Студенты. Бланк оценочного листа (Приложение 2)**

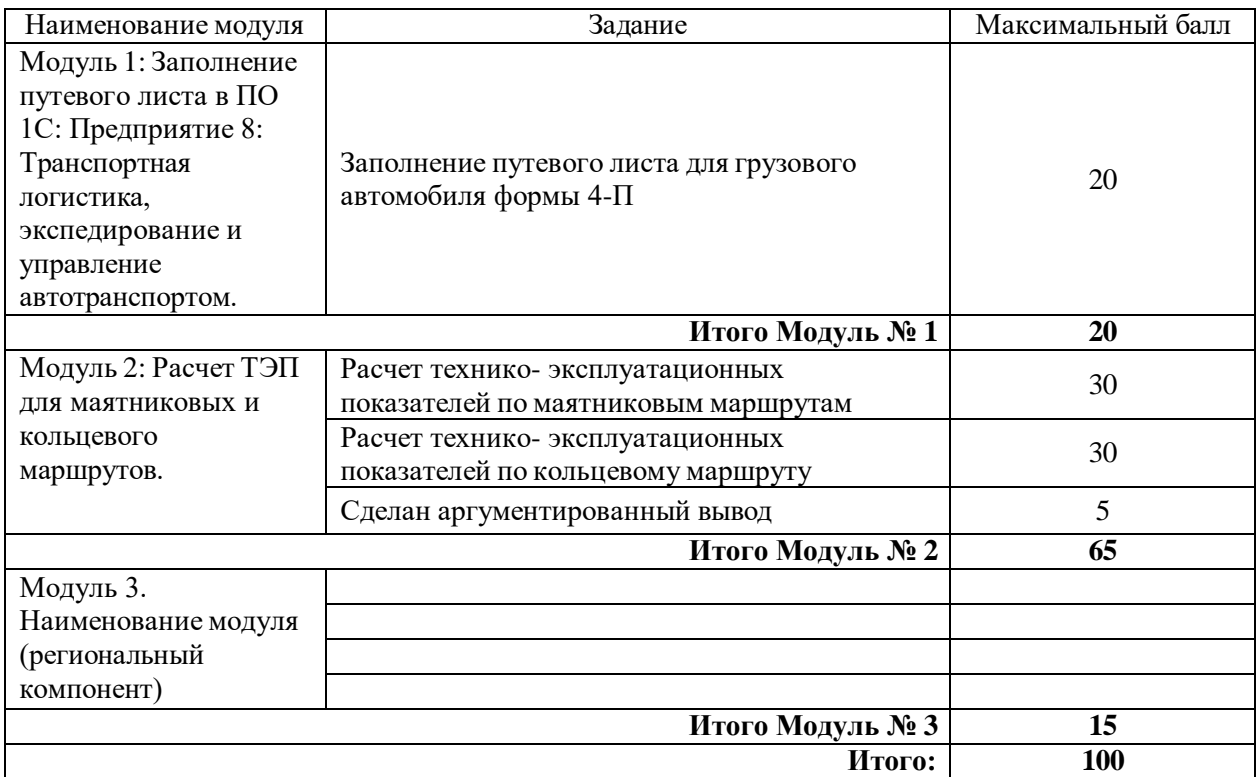

**Специалисты. Бланк оценочного листа (Приложение 3)**

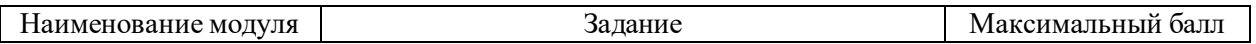

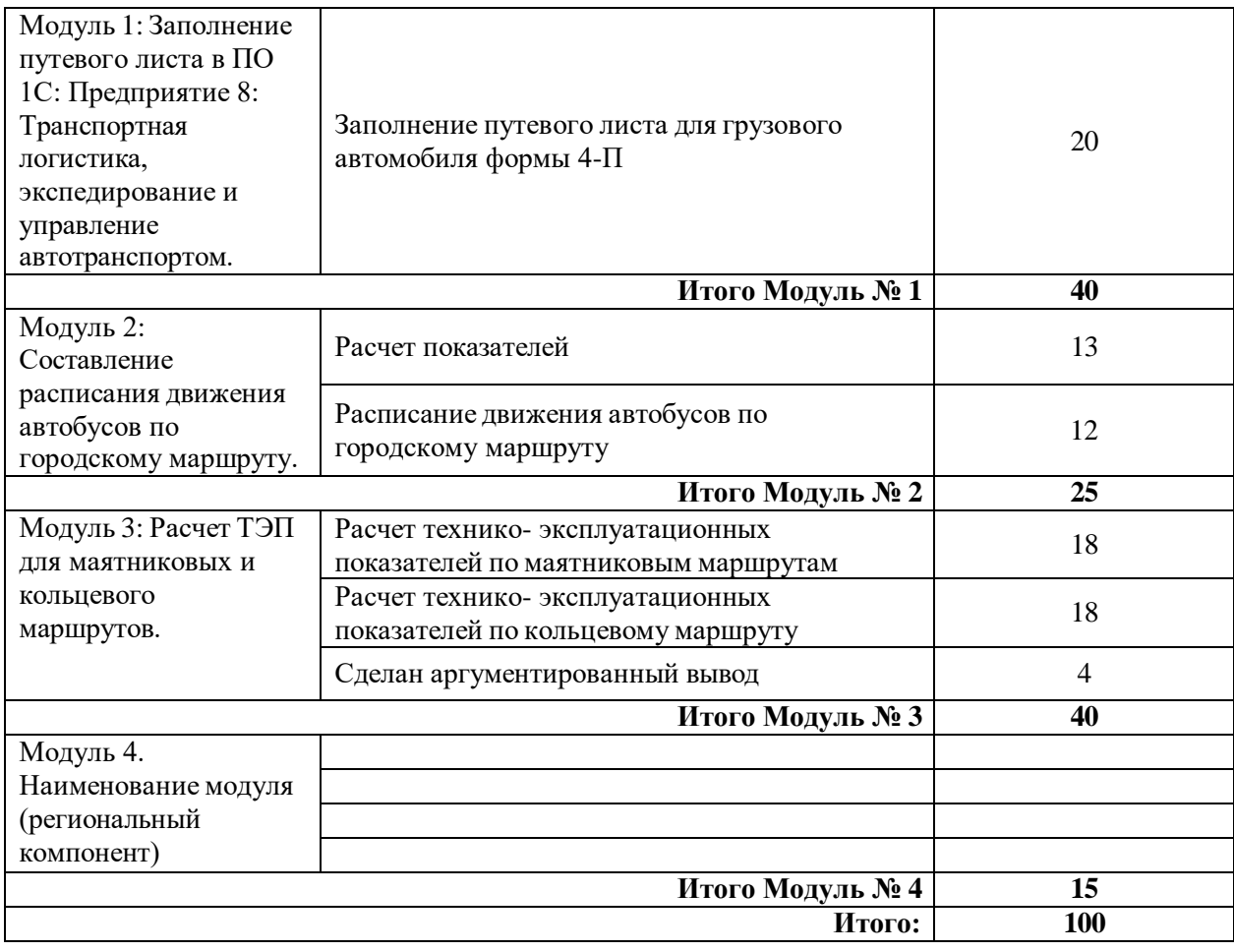

### **3.Перечень используемого оборудования, инструментов и расходных материалов.**

┑

**3.1. Для всех категорий участников.**

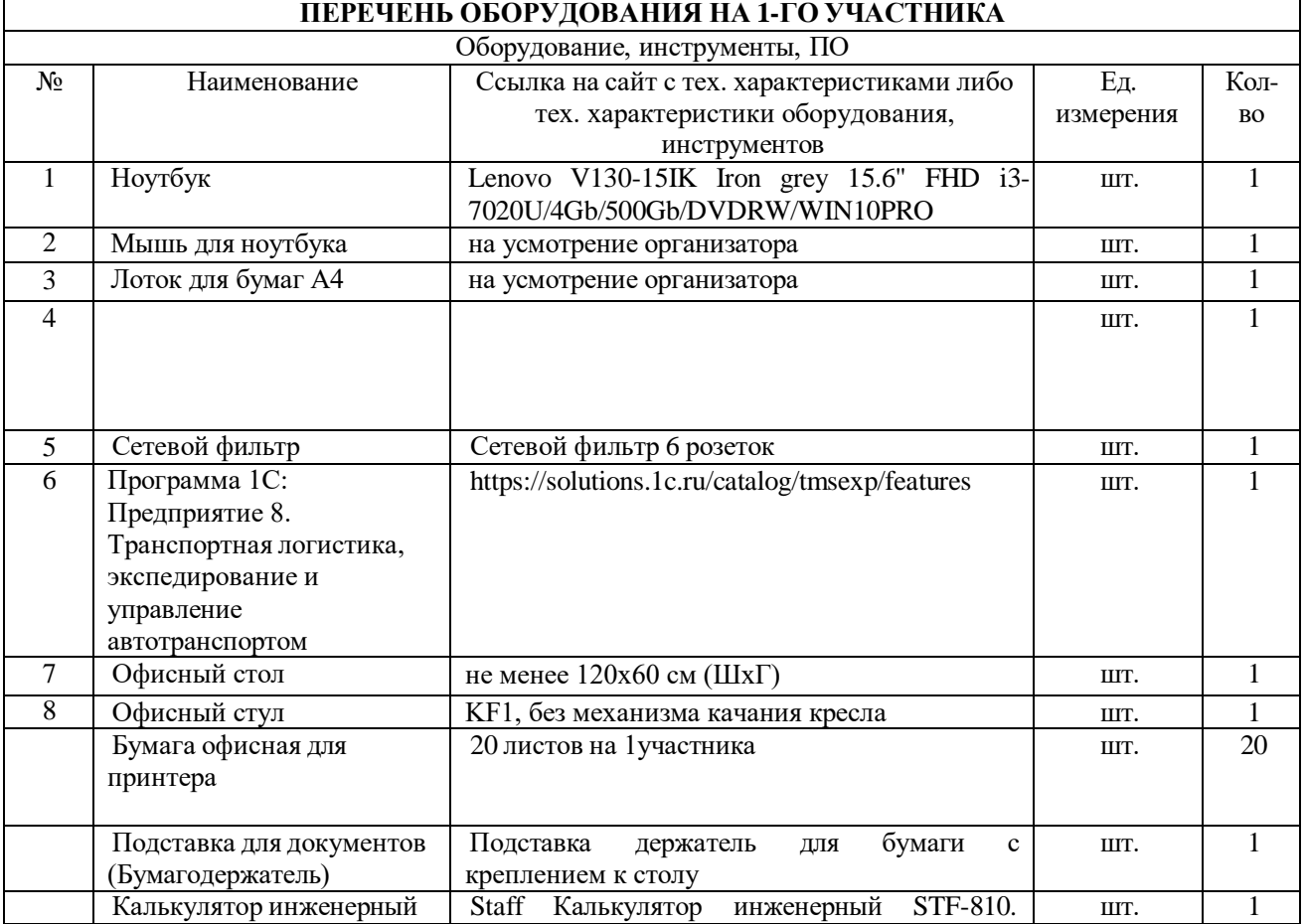

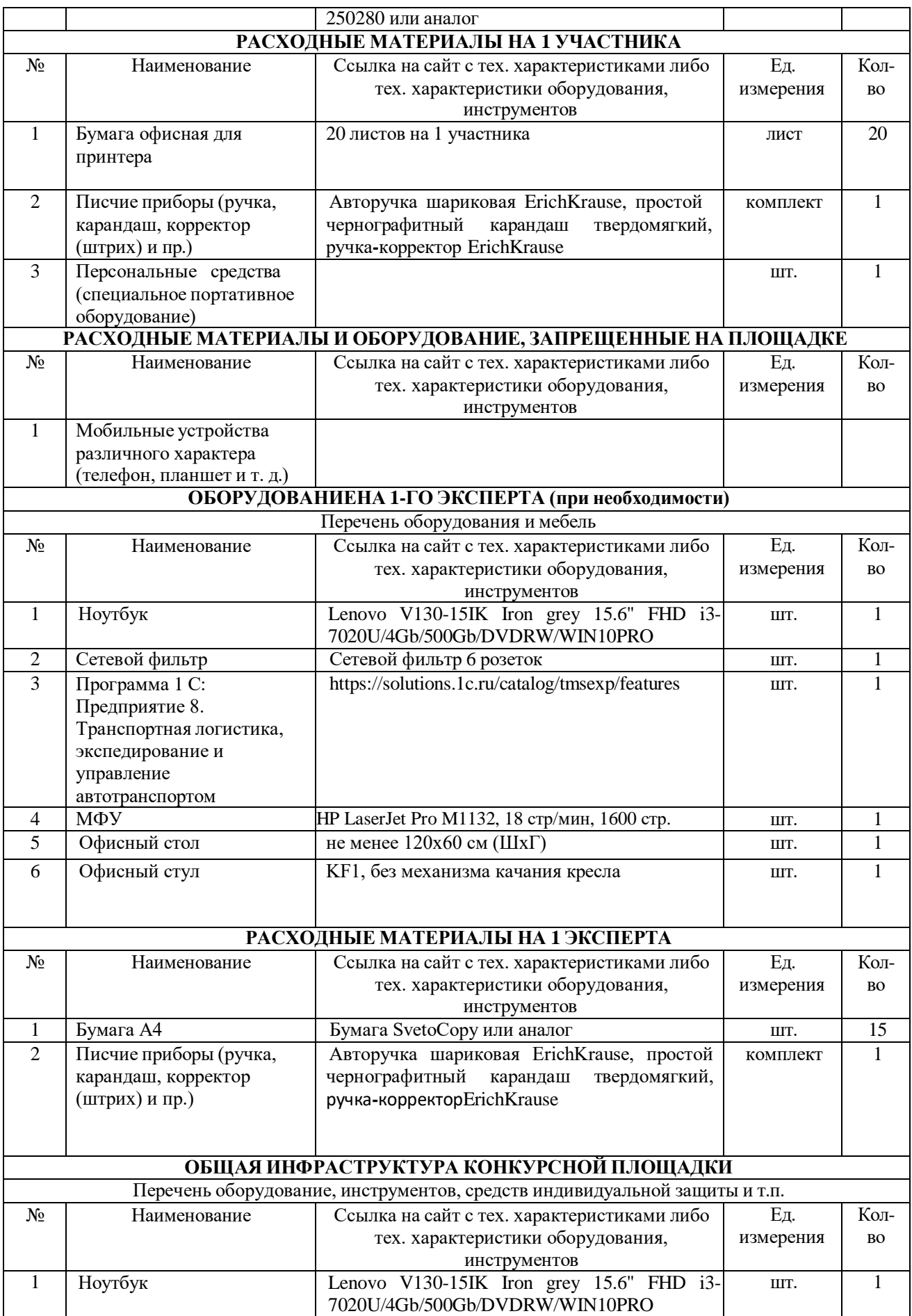

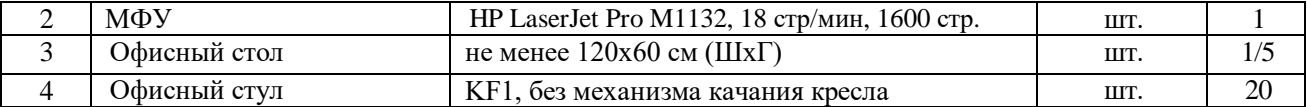

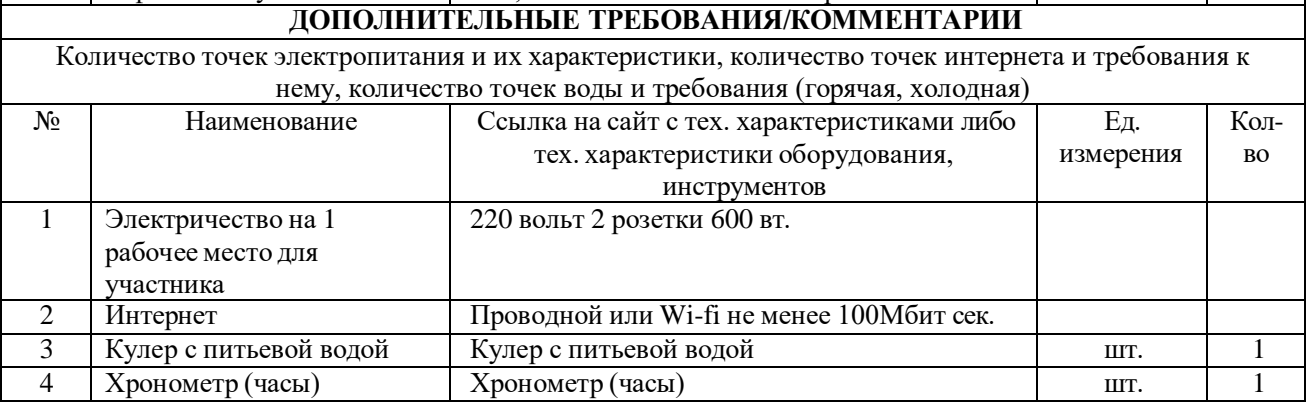

### **4. Схемы оснащения рабочих мест с учетом основных нозологий.**

### **4.1. Минимальные требования к оснащению рабочих мест с учетом основных нозологий.**

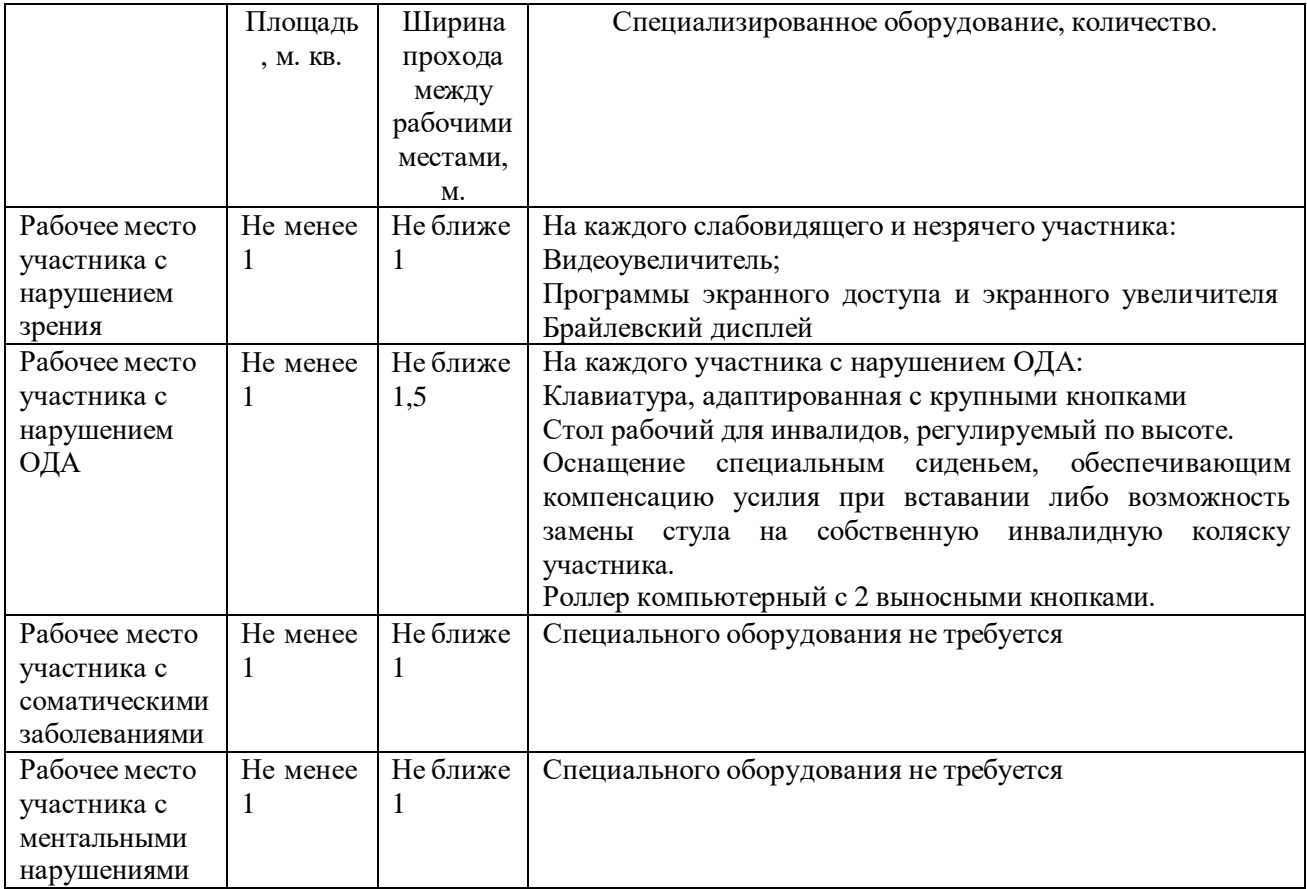

**4.2. Графическое изображение рабочих мест с учетом основных нозологий.**

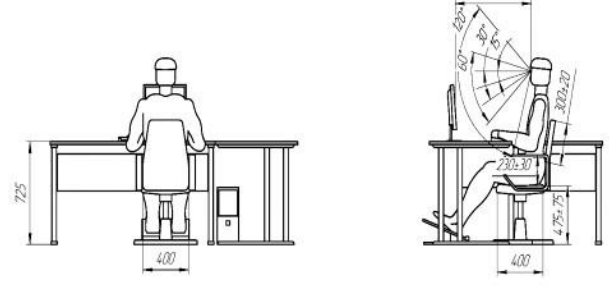

**4.3. Схема застройки соревновательной площадки.**

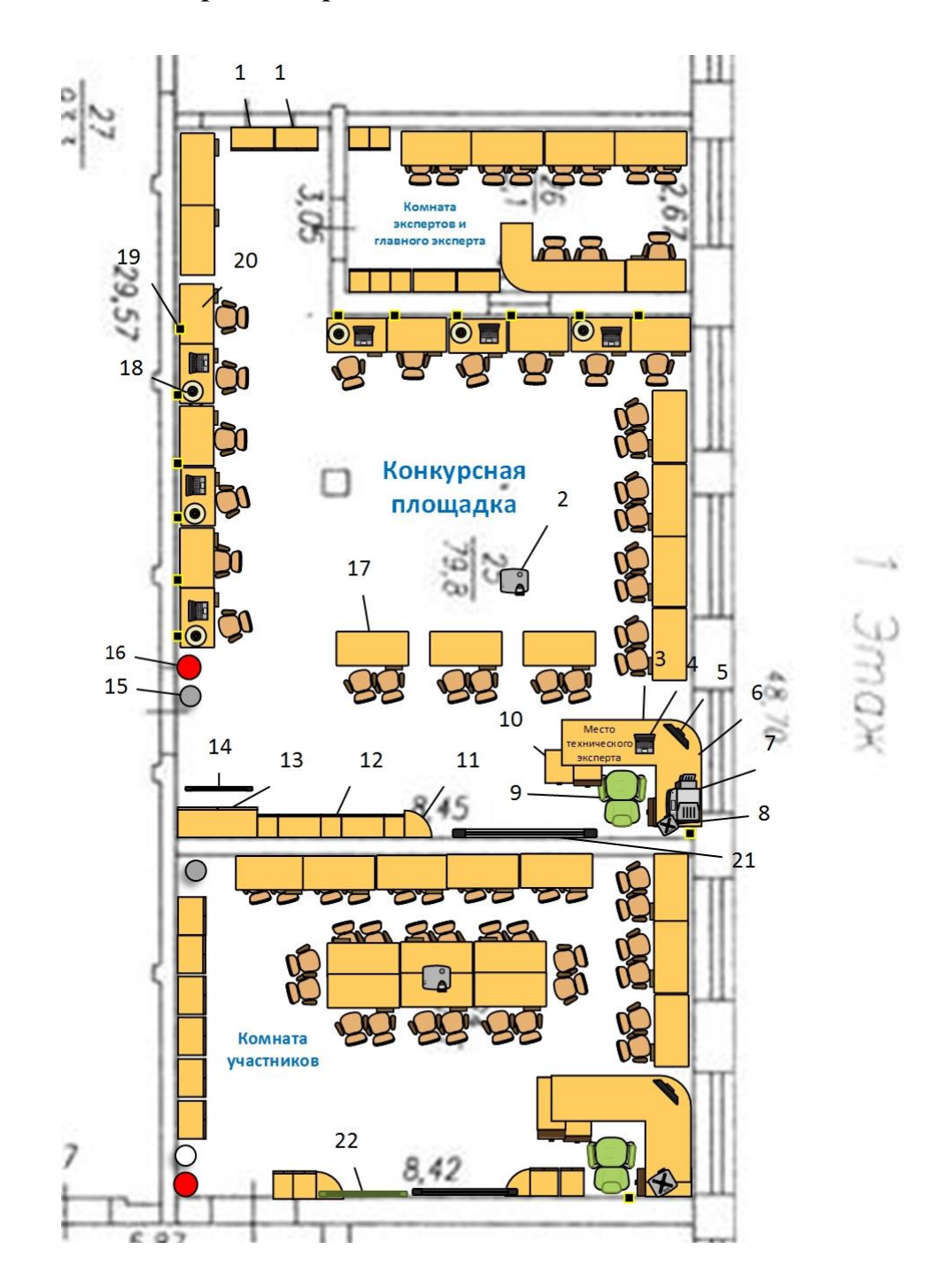

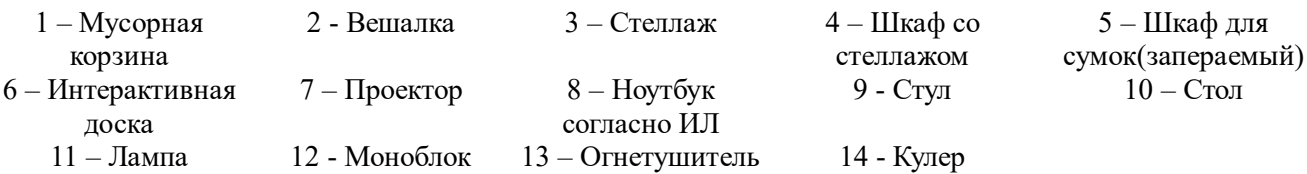

### **5. Требования охраны труда и техники безопасности**

### *1. Общие требования охраны труда*

1. К самостоятельной работе с персональным компьютером допускаются лица, прошедшие инструктаж и проверку знаний по охране труда (в том числе по охране труда и электробезопасности), прошедшие медицинский осмотр и не имеющие противопоказаний по состоянию здоровья.

2. При работе с персональным компьютером возможно воздействие на работающего следующих опасных и вредных факторов:

 нарушение остроты зрения при недостаточной освещённости рабочего места, а также зрительное утомление при длительной работе с документами и (или) с ПЭВМ;

 поражение электрическим током при прикосновении к токоведущим частям с нарушенной изоляцией или заземлением (при включении или выключении электроприборов и (или) освещения в помещениях;

получение травм от движущихся частей внешних устройств;

 снижение иммунитета организма, работающего от чрезмерно продолжительного (суммарно- свыше 4 ч. в сутки) воздействия электромагнитных излучений при работе на персональных компьютерах;

 снижение работоспособности и ухудшение общего самочувствия ввиду переутомления;

 получение травм вследствие неосторожного обращения канцелярскими принадлежностями либо ввиду использования их не по прямому назначению;

3.Лица, виновные в нарушении требований, изложенных в данной инструкции, привлекаются к дисциплинарной ответственности, в соответствии с действующим законодательством.

### *2. Требования охраны труда перед началом работы*

Перед включением используемого на рабочем месте оборудования участник соревнования обязан:

2.1Проверить: корректность естественного освещения; исправность и корректность электроосвещения в кабинете, корректность расстояния между мониторами, исправность и корректность рабочего кресла.

2.2Проверить работоспособность компьютера, иных электроприборов, а также средств связи, находящихся в кабинете.

2.3Проветрить помещение кабинета.

2.4Проверить безопасность рабочего места на предмет стабильного положения и исправности мебели, измерительных приборов, инструментов, приспособлений, а также проверить наличие в достаточном количестве расходных материалов.

2.5Уточнить план работы на день и, по возможности, распределить намеченное к исполнению равномерно по времени, с включением 15 мин. отдыха (либо кратковременной смены вила деятельности) через каждые 45 мин. однотипных

производственных действий.

2.6При выявлении неполадок сообщить об этом эксперту и до их устранения к работе не приступать.

### *3. Требования охраны труда во время работы*

3.1. В течение всего времени работы со средствами компьютерной и оргтехники участник соревнования обязан:

содержать в порядке и чистоте рабочее место;

 следить за тем, чтобы вентиляционные отверстия устройств ничем не были закрыты;

выполнять требования инструкции по эксплуатации оборудования;

 соблюдать, установленные расписанием, трудовым распорядком регламентированные перерывы в работе, выполнять рекомендованные физические упражнения.

3.2. Работающий за компьютером должен:

 выполнять инструкции по эксплуатации используемых в работе средств и устройств;

 не допускать присутствия без производственной необходимости на своем рабочем месте посторонних лиц;

– содержать в порядке и чистоте рабочее место, не допускать загромождения его документами;

 содержать свободными проходы к рабочим местам, не загромождать оборудование предметами, которые снижают теплоотдачу системного блока и другого оборудования.

3.3. Не допускать натягивания, скручивания, перегиба и пережима шнуров электропитания оборудования, проводов и кабелей, не допускать нахождения на них каких-либо предметов и соприкосновения их с нагретыми поверхностями;

3.4. Не допускать попадания влаги на поверхности системного блока, клавиатуры, монитора, периферийных устройств и другого оборудования. Не протирать влажной или мокрой ветошью оборудование, которое находится под электрическим напряжением (когда вилка штепсельного соединителя шнура электропитания вставлена в электророзетку).

3.5. Вовремя работы не допускается:

 работать при снятых и поврежденных защитных ограждений средств оргтехники и другого оборудования;

работать при недостаточной освещенности рабочего места:

касаться клавиатуры и другого оборудования влажными руками;

 переключать интерфейсные кабели, вскрывать корпус системного блока и другого оборудования и самостоятельно производить их ремонт;

 использовать самодельные электроприборы и электроприборы, не имеющие отношения к выполнению производственных обязанностей.

3.6. Во время работы сидеть за рабочим столом следует прямо, свободно, не напрягаясь.

3.7. Работать при недостаточном освещении запрещается.

3.8. Продолжительность работы на ПК без регламентированных перерывов не должна превышать 1-го часа. Во время регламентированного перерыва с целью снижения нервно-эмоционального напряжения, утомления зрительного аппарата, необходимо выполнять комплексы физических упражнений.

### *4. Требования охраны труда в аварийных ситуациях*

4.1. Обо всех неисправностях в работе оборудования и аварийных ситуациях сообщать непосредственно эксперту.

4.2. В случае возникновения нарушений в работе компьютера, а также при возникновении нарушений в работе электросети (запах гари, посторонний шум при работе оборудования или ощущение действия электрического тока при прикосновении к их корпусам, мигание светильников и т. д) немедленно прекратить работу и отключить оборудование от электросети.

4.3. При временном прекращении подачи электроэнергии отключить от электросети компьютер и прочее электрооборудование.

4.4. При поражении пользователя электрическим током принять меры по его освобождению от действия тока путем отключения электропитания и до прибытия врача оказать потерпевшему первую медицинскую помощь.

4.5. В случае возгорания оборудования отключить питание, сообщить эксперту, позвонить в пожарную охрану, после чего приступить к тушению пожара имеющимися средствами.

4.6. Не приступать к работе до полного устранения повреждений и неисправностей оборудования рабочего места или устранения аварийной ситуации.

### *5. Требования безопасности по окончании работы*

5.1. По окончании работы участник соревнования обязан соблюдать следующую последовательность отключения оборудования:

произвести завершение всех выполняемых на ПК задач;

 отключить питание в последовательности, установленной инструкцией по эксплуатации данного оборудования;

в любом случае следовать указаниям экспертов.

5.2. Убрать со стола рабочие материалы и привести в порядок рабочее место.

5.3. Обо всех замеченных неполадках сообщить эксперту.